# Затраты на создание и эксплуатацию ИС

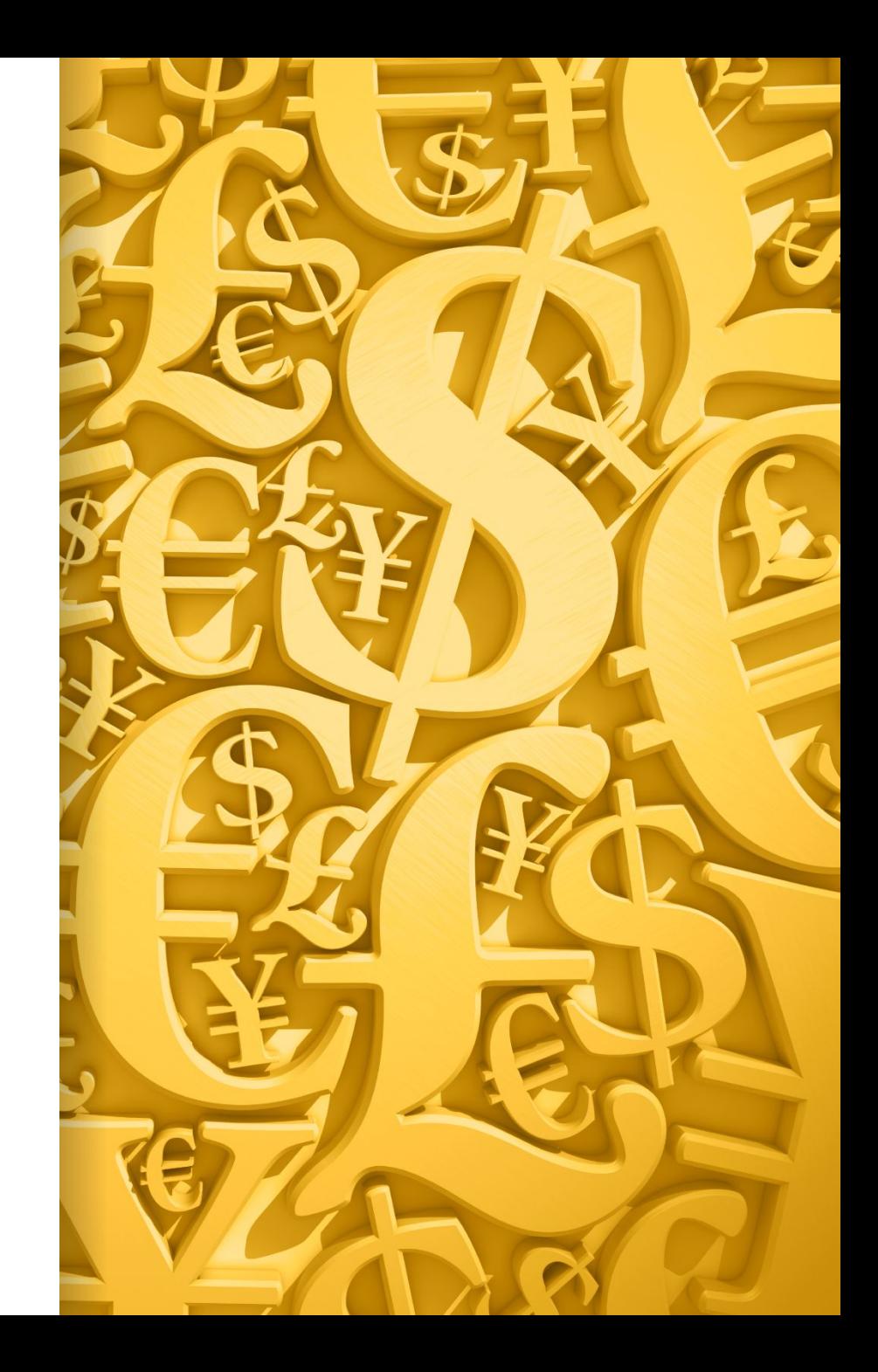

*Затраты на создание* ИС ( $K_{\text{HC}}$ ) представляют собой сумму затрат необходимых для разработки и внедрения информационной системы и определяются по формуле:

$$
K_{HC} = K_1 + K_2 \pm K_3,
$$

где  $K_{\overline{I}}$ - предпроизводственные затраты;  $K_{2}$  - капитальные вложения;  *К3* - остаточная стоимость высвобождаемого (ликвидируемого) оборудования.

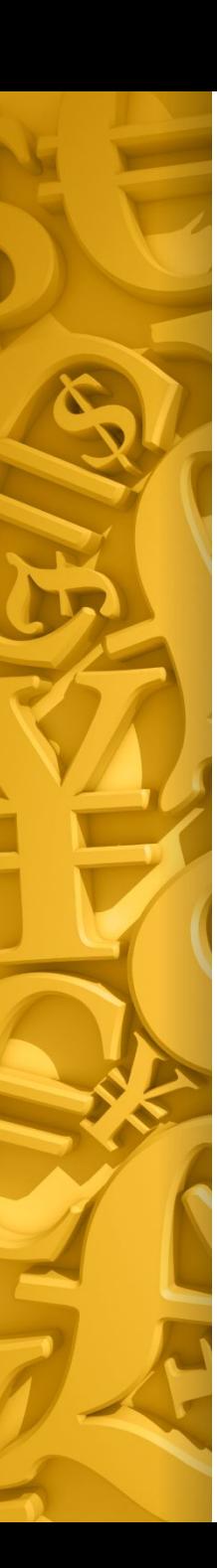

Предпроизводственные затраты  $(K_{\overline{l}})$  представляет собой расходы, связанные с разработкой и внедрением технорабочей документации на систему. Исходя из основных этапов создания ИС, предпроизводственные затраты могут быть определены по следующей формуле:

$$
K_{I} = K_{\Pi PO} + K_{KH} + K_{T3O} + K_{T3} + K_{3H} + K_{TH} + K_{PH} + K_{BH},
$$

где:  $K_{\text{TPO}}$  – затраты на предпроектное обследование объекта информатизации и формирование требований к его развитию;

*К<sub>ки</sub>* - затраты на разработку концепции информатизации;

*КТЭО* – затраты на разработку технико-экономического обоснования;

К<sub>73</sub> - затраты на разработку технического задания на проектирование системы;

*КЭП* – затраты на разработку эскизного проекта;

*К<sub>тп</sub>* - затраты на разработку технического проекта (в т.ч. частных технических заданий на разработку отдельных элементов ИС);

 $K_{\rho\eta}$  - затраты на разработку рабочего проекта;

*КВН*- затраты на внедрение системы (инсталляция ПО, первичный ввод данных, опытная эксплуатация, ввод в промышленную эксплуатацию).

Капитальные вложения  $(K_2)$  в основном представляют собой затраты, связанные с приобретением комплекса технических средств, его транспортировкой, монтажом и наладкой, приобретением системного и типового функционального ПО, а также со строительством (реконструкцией) помещений. Расчет капитальных вложений ведется по формуле:

$$
K_{2} = K_{9BM} + K_{C} + K_{CO} + K_{HO} + K_{30},
$$

где  $K_{\beta BM}$ - затраты на приобретение, установку, монтаж, наладку и пуск ЭВМ;  $K_C$  – затраты на создание (модернизацию) ЛВС и ИТКС, приобретение материалов и оборудования, строительство линейно-кабельных сооружений и прокладка кабеля, монтажно-наладочные работы;  $K_{CO}$  – затраты на приобретение, установку, монтаж, наладку периферийного и другого специализированного оборудования ;

*КПО* – затраты на приобретение программного обеспечения, не разрабатываемого в рамках технорабочей документации на систему (операционные системы, СУБД, типовые программные комплексы и др.);

*Кзд* - затраты на реконструкцию, ремонт помещений для служб и технических средств ИС.

*Эксплуатационные затраты* связаны с обеспечением режима промышленной эксплуатации ИС и в основном представляют собой издержки на функционирование, вычислительной сети, территориального вычислительного центра. Их можно определить по следующей формуле:

$$
C_{2K} = 3 + A + C_{2H} + C_{KC} + C_p + C_M + C_H + C_{HP}
$$

где *З* - основная и дополнительная заработная плата персонала системы с учетом отчислений;

 *А* - годовые амортизационные отчисления на основные фонды системы, которые определяются согласно нормативам (например, СВТ-12%, здания-3%);

*СЭЛ* - стоимость электроэнергии, потребляемой оборудованием системы;

*СКС* - плата за каналы связи;

 $C_p$ - затраты на текущий и профилактический ремонт системы;

 $C_M$ - затраты на материалы, необходимые для функционирования системы (на эту статью относят все затраты на приобретение дискет, картриджей, бумаги, канцелярских товаров и других материалов, необходимых для функционирования ИС);

 $C_H$  - накладные расходы (на эту статью относят расходы на содержание аппарата управления, хозяйственные нужды, на коммунальные услуги и пр.) Накладные расходы определяются по заданному проценту к фонду заработной платы сотрудников ИС.

*СПР* - прочие расходы (например, услуги строительных организаций, содержание транспорта и др.).

### **Факторы времени при расчете экономической эффективности ИС**

ИС – это сложные кибернетические системы, поэтому затраты на их создание, как правило, распределены во времени (несколько лет) и начинаются задолго до начала эксплуатации. Динамика расходов при создании информационных систем имеет характер, представленный на рисунке 1.

 *К , С*

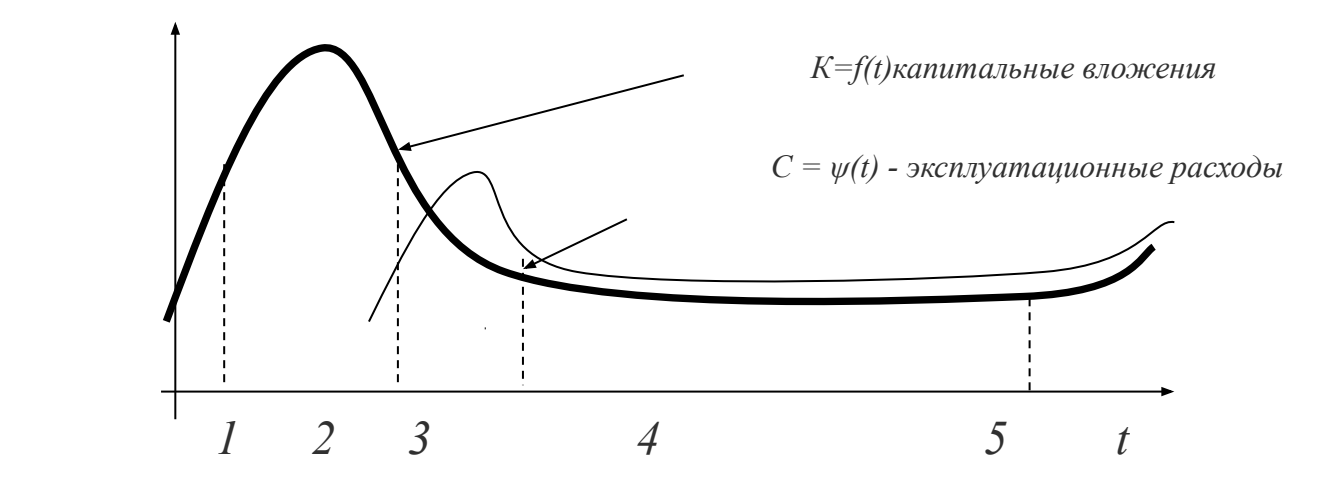

 *этапы создания ИС Рисунок 1 - Изменение затрат по этапам создания ИС.*

#### **Расчет сметы затрат на разработку программного продукта**

Сметная стоимость проектирования и внедрения программы включает в себя следующие затраты, определяемые по формуле

$$
C_{np} = C_{ocn} + C_{oon} + C_{cou} + C_{M} + C_{mau,op} + C_{n},
$$
  

 $C_{np}$  – стоимость разработки ПО;

*С осн* – основная заработная плата исполнителей;

*Сдоп* – дополнительная заработная плата исполнителей, учитывающая потери времени на отпуска и болезни (принимается в среднем 10% от основной заработной платы);

*С соц* – отчисления во внебюджетные фонды государственного социального страхования (пенсионный фонд, фонд обязательного медицинского страхования, фонд социального страхования), рассчитываются как 0,34% от основной и дополнительной заработной платы;

*С м* – затраты на используемые материалы;

*С маш.вр* – стоимость машинного времени.

*С н* – накладные расходы включают затраты на управление, уборку, ремонт, электроэнергию, отопление и др. (принимаются в размере 60% от основной и дополнительной заработной платы);

#### **Основная заработная плата исполнителей**

На статью «Заработная плата» относят заработную плату научных, инженерно-технических и других работников, непосредственно участвующих в разработке ПО. Расчёт ведется по формуле (5.4):

$$
3_{ucn} = 3_{cp} * T,
$$

где:

N N

 $B_{ucn}$ — заработная плата исполнителей (руб.);

*З ср*  – средняя тарифная ставка работника организации разработчика ПО (руб./чел./дни);

*Т* – трудоёмкость разработки ПО (чел-дни).

*З ср* определяется по формуле

$$
3_{cp} = C / \Phi_{\text{mec}},
$$

**,**

где:

*С* – зарплата труда на текущий момент времени (руб./мес.);

*Фмес* – месячный фонд рабочего времени исполнителя (дни).

Затраты на статью «Заработной платы» приведены в таблице

Таблица– Затраты на заработную плату

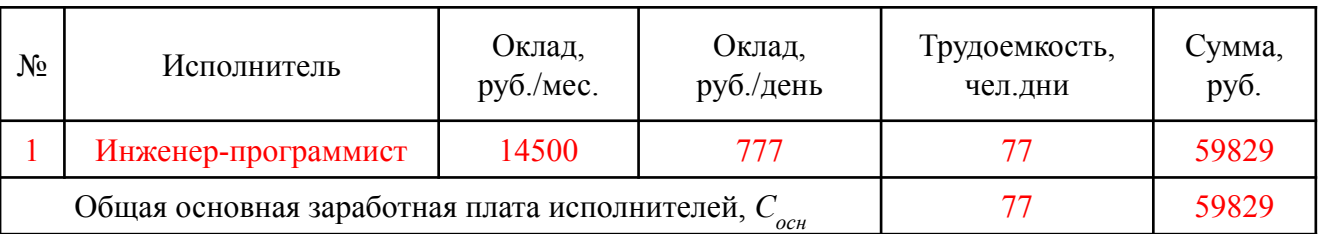

**Дополнительная заработная плата**

Дополнительная заработная плата на период разработки ПО рассчитывается относительно основной и составляет 10% от ее величины:

**CALL CONNECT** 

 $C_{\phi on} = C_{ocn} * 0,1 = 5982.9$  (руб.)

#### **Расчет отчислений на социальное страхование**

Социальное страхование включает отчисления во все внебюджетные фонды, в том числе пенсионный, занятости, обязательного медицинского страхования, социального страхования. Отчисления на социальное страхование рассчитываются относительно выплаченной заработной платы (суммы основной и дополнительной заработной платы). Составляют 26%:

> $C_{\text{cou}} = (C_{\text{don}} + C_{\text{ocn}}) * 0,34$ *С соц* = (59829 + 5982,9) \* 0,26 = 17111.1 (руб.)

## **Расчет расходов на материалы**

На эту статью относят все затраты на магнитные носители данных, бумагу, для печатных устройств, канцтовары и др. Затраты по ним определяются по экспертным оценкам. Расчёт расходов на материалы приведен в таблице.

Таблица– Расчёт расходов на материалы

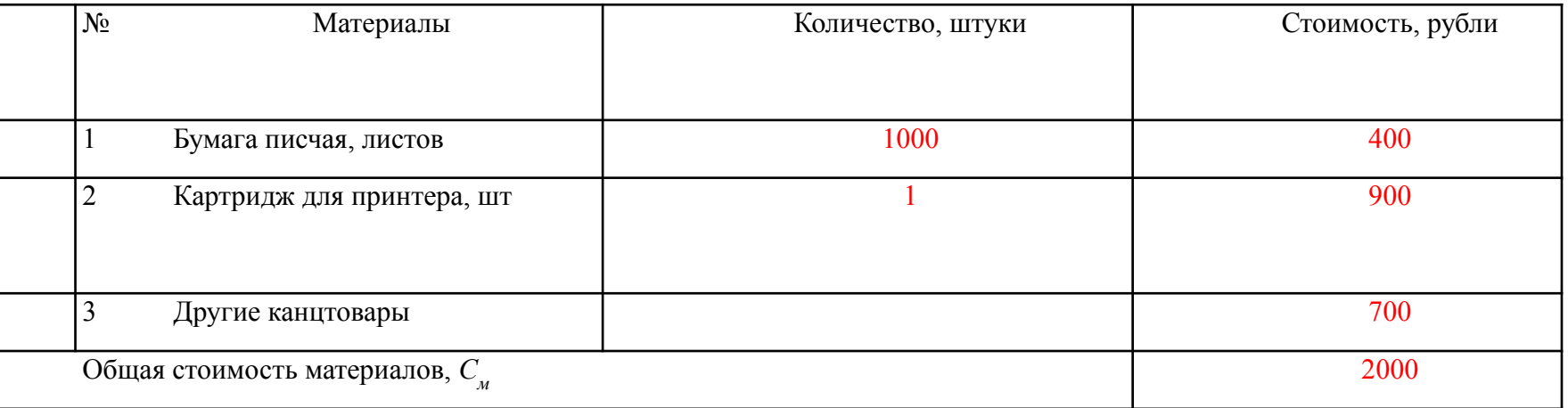

#### **Накладные расходы**

На статью «Накладные расходы» относят расходы, связанные с управлением и организацией работ. Накладные расходы рассчитываются относительно основной заработной платы. Величина накладных расходов принимается равной 60% от основной зарплаты исполнителей. Формула расчета

$$
C_{\scriptscriptstyle H} = C_{\scriptscriptstyle OCH} * K,
$$

где:

*С н* – накладные расходы (руб.); *С осн* – основная заработная плата исполнителей (руб.); *К* – коэффициент учета накладных расходов (*К* = 0,6).

*С <sup>н</sup>* = 59829 \* 0,6 = 35897,4 (руб.)

#### **5.2.6 Расчет стоимости машинного времени**

Затраты на машинное время, необходимое для разработки ПО, расходы на приобретение и подготовку материалов научно-технической информации, расходы на использование средствами связи. Расчет затрат на машинное время осуществляется по формуле

$$
C_{\text{mau.}op} = K_{\text{mau.}op} * 3_{\text{mau.}op}, \quad \text{rge:}
$$

*К маш.вр* – тарифная стоимость одного часа машинного времени (*К маш.вр*=50 руб./ч.)

*З маш.вр* – машинное время, используемое не проведение работ.

Необходимое количество машинного времени для реализации проекта по разработке программы рассчитывается по формуле:

$$
3_{\text{mau.}op} = t_i * T_{\text{ca}} * T_{\text{cp}.\text{mau}}, \quad \text{rge:}
$$

*t i* – трудоемкость работ, чел.дней;

**RIVER** 

 $T_{\text{cm}}$ — продолжительность рабочей смены (При пятидневной рабочей неделе  $T_{\text{cm}} = 8$  ч.);  $T_{cp \_ \mathit{Mau}}$  – средний коэффициент использования машинного времени ( $T_{cp \_ \mathit{Mau}} = 0.7$ ). Тогда:

$$
3_{\text{mau}.\text{sp}} = 77 * 8 * 0.7 = 431 \, (\text{y})
$$

Стоимость машинного времени составит:

$$
C_{\text{mau},\text{sp}} = 50 * 431 = 21550 \text{ (py6.}
$$

Результаты расчета затрат на проектирование программного обеспечения сведены в таблице.

Таблица 5.5 – Смета затрат на разработку и внедрение программы Таким образом, себестоимость разработки составляет **142370.4** руб.

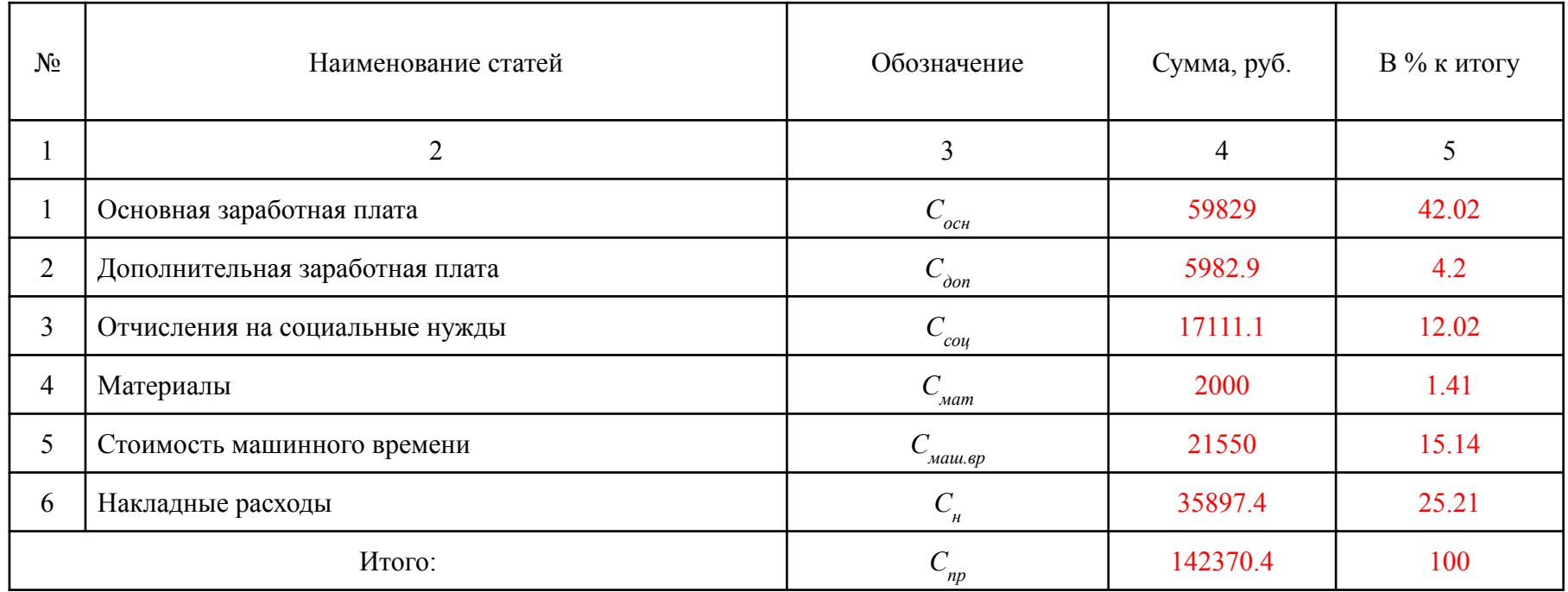

# **5.3.1 Характеристика решения задачи**

# **Базовый вариант**

Количество сотрудников, выполняющих данный объем работ без применения ПО – 4 человека.

# **Проектный вариант**

Количество сотрудников, которые будут выполнять данный объем работ с использованием разработанного ПО – 1 человек и 1 ПЭВМ.

Расчет трудоемкости по обработке данных на ЭВМ, в человеко-часах, для обоих вариантов осуществляется по формуле (5.10):

$$
Q_{ui} = F_{op} * N_i, (5.10)
$$

где:

 $F_{\rho n}$  – действительный годовой фонд времени работы одного работника, чел. ч.;  $N_{i}$  – количество работников по заданному варианту, чел.

Трудоёмкость обработки информации при среднем годовом действительном фонде времени работы одного работника за год, равного

*F<sub>ap</sub>* = 1798 (чел./ч.), составит:

**Базовый вариант**

 $Q_{\nu i}$  = 1798 \* 4 = 7192 (чел.ч.)

**Проектный вариант**

 $Q_{ui}$  = 1798 \* 1 = 1798 (чел.ч.)

# **Показатели экономической эффективности ИС**

Международная практика обоснования инвестиционных проектов, к которым относятся и проекты создания ИС, использует следующие основные показатели эффективности вложения капитала:

- срок окупаемости *(Т);*
- рентабельность *(R);*
- годовой экономический эффект *(Эг);*
- чистый доход *(ЧД)*
- чистый дисконтированный доход *(ЧДД);*
- внутренняя норма доходности *(ВНД)*

**Срок окупаемости** *вложений* **(Т)** *рассчитывается как отношение суммы вложений капитала к размеру годовой прибыли (экономии). Он определяет количество лет для возмещения первоначальных издержек:*

 $T=K_{\text{HC}}/3$ ,

где *Т*-срок окупаемости (лет);

*К<sub>ис</sub>*- единовременные затраты (вложения) на создание ИС; Э- годовая экономия (прибыль), получаемая при эксплуатации ИС.

*Цель сравнения – выбор варианта создания ИС с минимальным сроком окупаемости проекта. Чем раньше окупятся инвестиции, тем больше шансов на повышение общей эффективности хозяйственной деятельности, дальнейшее расширение производства. Недостатком критерия срока окупаемости является его неприменимость к проектам, имеющим различные распределения инвестиций по годам. Кроме того, существенным недостатком является и то, что этот критерий нечувствителен к продолжительности экономической жизни проекта.*

Обратным сроку окупаемости является *показатель рентабельности вложений* (R) или *показатель расчетной эффективности затрат* на создание ИС:

 $R = 3/K_{HC} = 1/T$ 

*КИС*- единовременные затраты (вложения) на создание ИС; Э- годовая экономия (прибыль), получаемая при эксплуатации ИС.

Рентабельность – относительный показатель экономической эффективности использования денежных средств и иных ресурсов (эффективность внедрения ИС). Рентабельность предприятия отражает степень эффективности использования материальных, трудовых, денежных и др. ресурсов.

*Годовой экономический эффект (Эг)* определяется по формуле:

$$
9_{\rm c} = 9 - R_{\rm N}^* K_{\rm HC}
$$

где Э- годовая экономия (прибыль), получаемая при эксплуатации ИС.

*RN -* нормативный коэффициент экономической эффективности вложений (он не должен быть меньше процентной ставки банковского кредита);

*КИС*- затраты на создание ИС.

Годовой экономический эффект служит базой для сравнения эффективности затрат на создание ИС с затратами на осуществление других мероприятий по совершенствованию системы управления, а так же при выборе вариантов создания ИС. Очевидно, что при выборе вариантов создания ИС целесообразен вариант, обладающий или *max Э*, или *min K<sub>ИС</sub>*.

*Чистый доход* (ЧД) определяется как накопленный экономический эффект от функционирования системы за весь период ее жизненного чикла за вычетом суммарных затрат за этот же период, то есть

$$
H = \sum_{i \in T} \Theta_i - \sum_{i \in T} K_i
$$

где Э, -полученный экономический эффект от функционирования системы в (i) году *К, -* произведенные затраты по системе (i) году.

Таким образом, чистый доход определяет лишь сальдо денежного потока за расчетный период, но не учитывает изменения реальной стоимости затраченных средств и полученного эффекта вследствие, например, инфляционных процессов в экономике. Поэтому необходимо произвести дисконтирование, т.е. привести разновременные значения денежных потоков к их реальной ценности на определенный момент времени. Для этого используется коэффициент дисконтирования *(α)*, *определяемый как*

$$
\alpha = I/(I+E)^{ti-t\theta},
$$

*где Е* - норма дисконта (в долях единицы или в процентах в год);

*t i -* промежуточный год на протяжении жизненного цикла проекта, затраты и полученные результаты, в котором приводятся к *расчетному году;*

 $t_{0}$  - расчетный год, к которому приводятся разновременные затраты и результаты. Обычно это год начала финансирования системы.

При анализе инвестиционных процессов используются показатели чистого дисконтированного дохода *(ЧДД)* и внутренней нормы доходности (*ВНД*). Чистый дисконтированный доход (ЧДД) –это дисконтированный, накопленный экономический эффект от функционирования системы за весь период ее жизненного цикла за вычетом суммарных дисконтированных затрат по ее созданию и обслуживанию за тот же период.

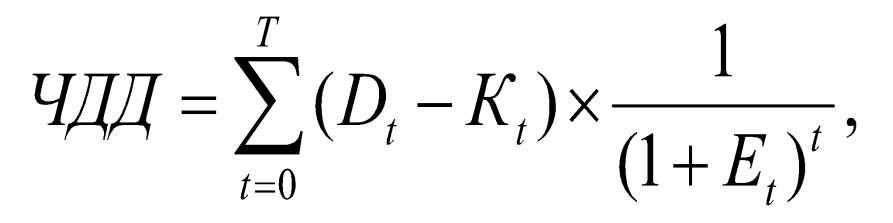

где *ЧДД-* чистый дисконтированный доход, получаемый от проекта создания ИС ;

 *Т*- срок жизни проекта в (t) интервалах планирования;

*D*<sub>t</sub>-результаты, достигаемые на (t) интервале планирования;

 $K_t$ - затраты, осуществляемые на (t) интервале;

 $E_t$ - ставка дисконтирования на (t) интервале.

Если суммарное значение денежных потоков равно нулю, то поступления от создания ИС хватает только на покрытие издержек. Если суммарное значение денежных потоков положительное *(ЧДД>0)*, то проект создания ИС обеспечивает больше поступлений, чем необходимо для покрытия издержек. В этом случае инвестиционный процесс считается окупающимся. При наличии нескольких проектов (вариантов) создания ИС, при прочих равных условиях, следует выбирать тот вариант, *ЧДД* которого выше. В практике технико-экономического обоснования инвестиционных проектов встречаются и другие названия ЧДД, например, интегральный эффект NPV (Net Present Value).